## 技術ノート KGTN 2019102302

## 現 象

[GGH6.X] クライアント印刷機能の UPD (Universal Printer Driver) の設定を自己責任で編集したい。

## 説 明

UPD の構成情報は C:\Windows\System32\spool\drivers\x64\3\UniversalRemotePrinter.ppd というフ ァイルにあります。この設定情報を編集することで、用紙のマージン設定の修正等を行うことが出来ます。なお、 この UniversalRemotePrinter.ppd の内容等に関するお問い合わせはご遠慮ください。

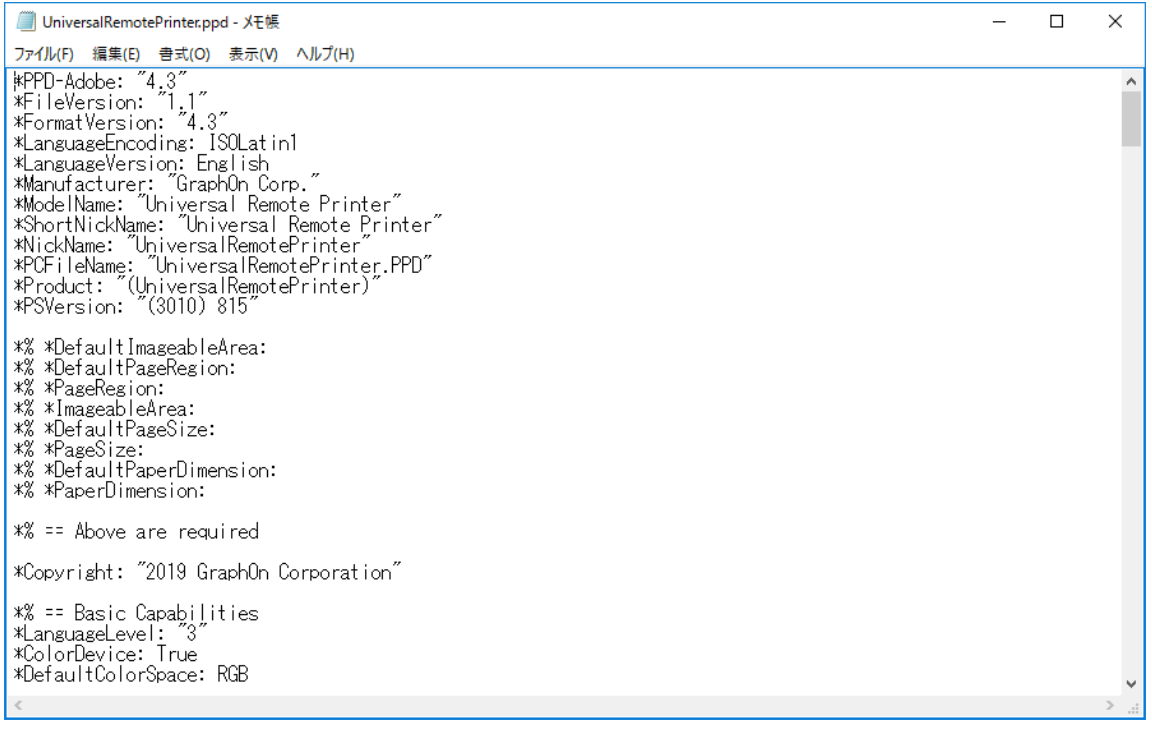

Last reviewed: Oct 23, 2019 Status: DRAFT Ref: NONE Copyright © 2019 kitASP Corporation